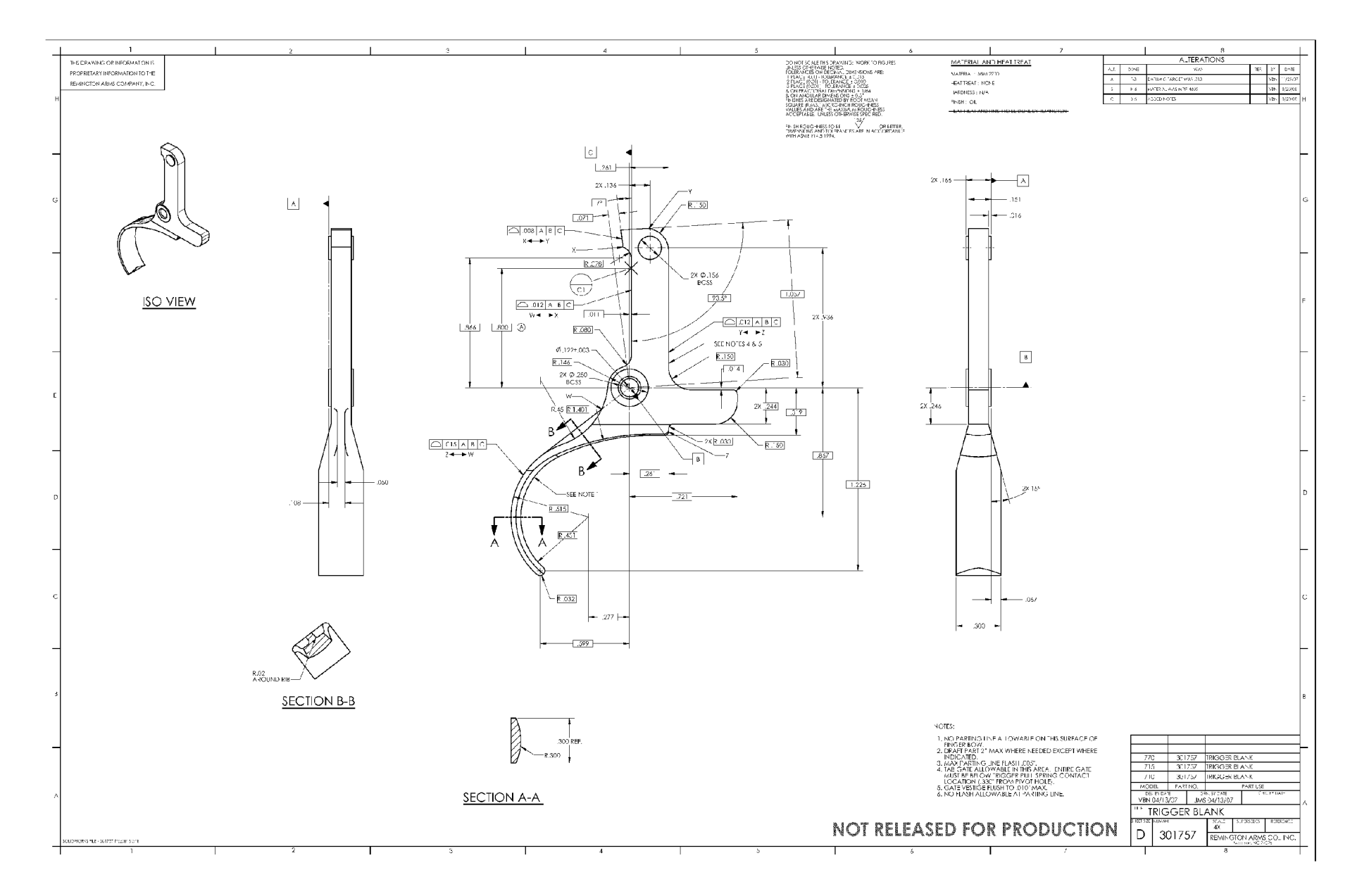

**RE0001349**